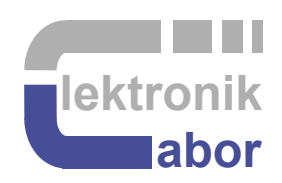

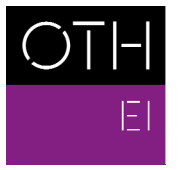

**OSTBAYERISCHE<br>TECHNISCHE HOCHSCHULE<br>REGENSBURG** 

**ELEKTRO- UND<br>INFORMATIONSTECHNIK** 

# **Elektronische Schaltungen und Systeme Electronic Circuits and Systems**

# **1 Introduction and Overview**

# **1.1 Organization of the Course** *ESS*

Course *ESS* [1] teaches *Elektronische Schaltungen und Systeme* (*Electronic Circuit and Systems*) in the master degree program *Elektro- und Informationstechnik* of *OTH Regensburg*.

**Spoken Language German**, English offered on demand, Documentation English.

#### **Organization: approximately…**

- 50% theory and its application using software (*Matlab/Simulink* and other software tools),
- 50% practical training in the laboratory,

#### **Focus of Course** *ESS*

- Unified system level design and application of mixed analog and digital circuitry.
- Fundamentals of modeling linear analog / digital control loops, short: Fuzzy example.
- Main application example is a digitally controlled DC/DC buck converter.
- We will do some model-based design (*MBD*); however, understanding what we do!

Assumed model is linear linear and time-invariant (LTI) control loop featuring a single input (*X*), a single output (*Y*) and a single interferer (*I*), as illustrated in Fig. 1.1.

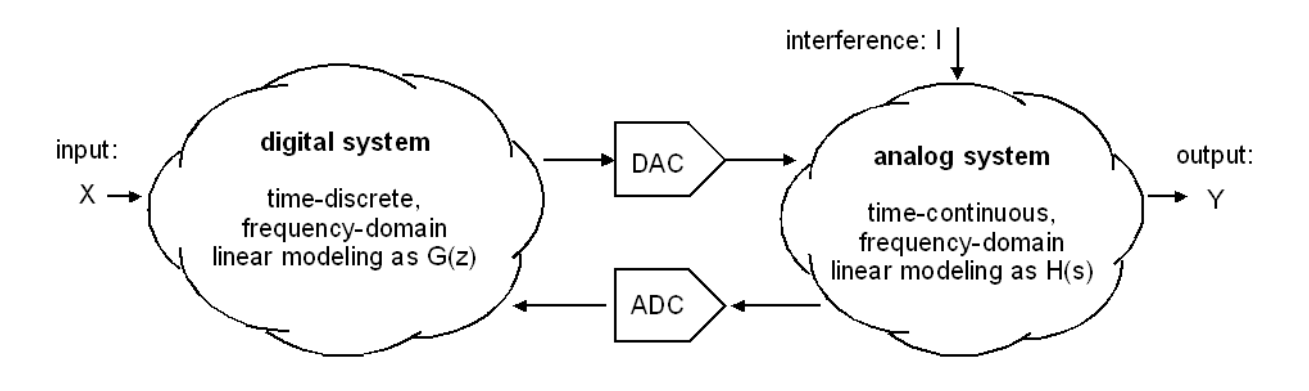

**Fig. 1.1:** System model assumed: linear analog/digital with single input, output and interferer

## **1.2 Project Management Methodologies**

#### **1.2.1** *V-Model* **Oriented Project Management & Design Flow**

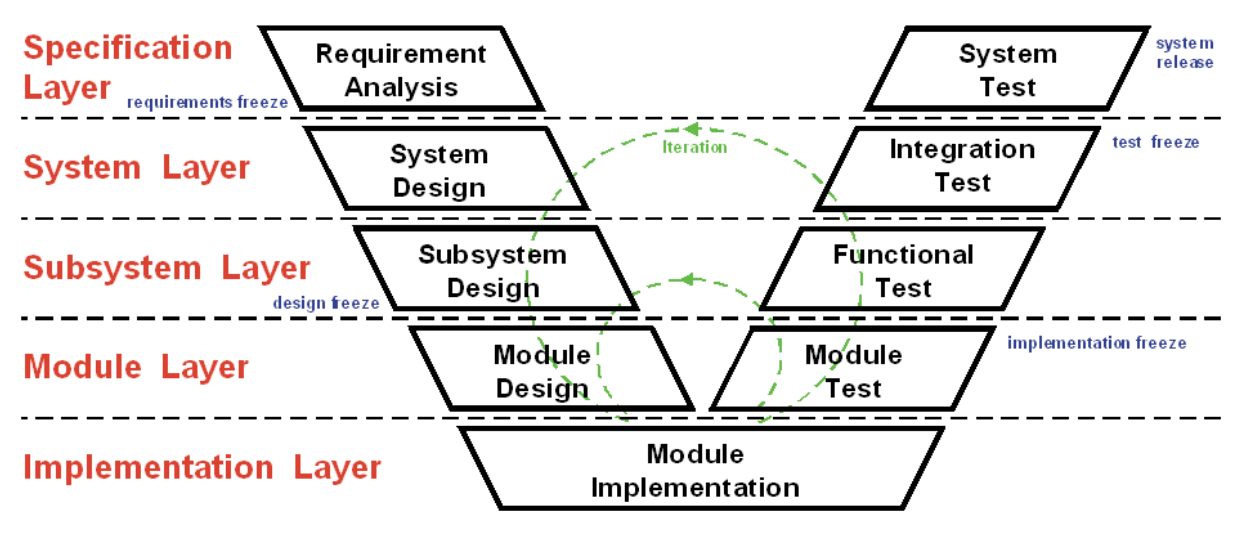

**(a)** *V-Model* design flow according to [2]

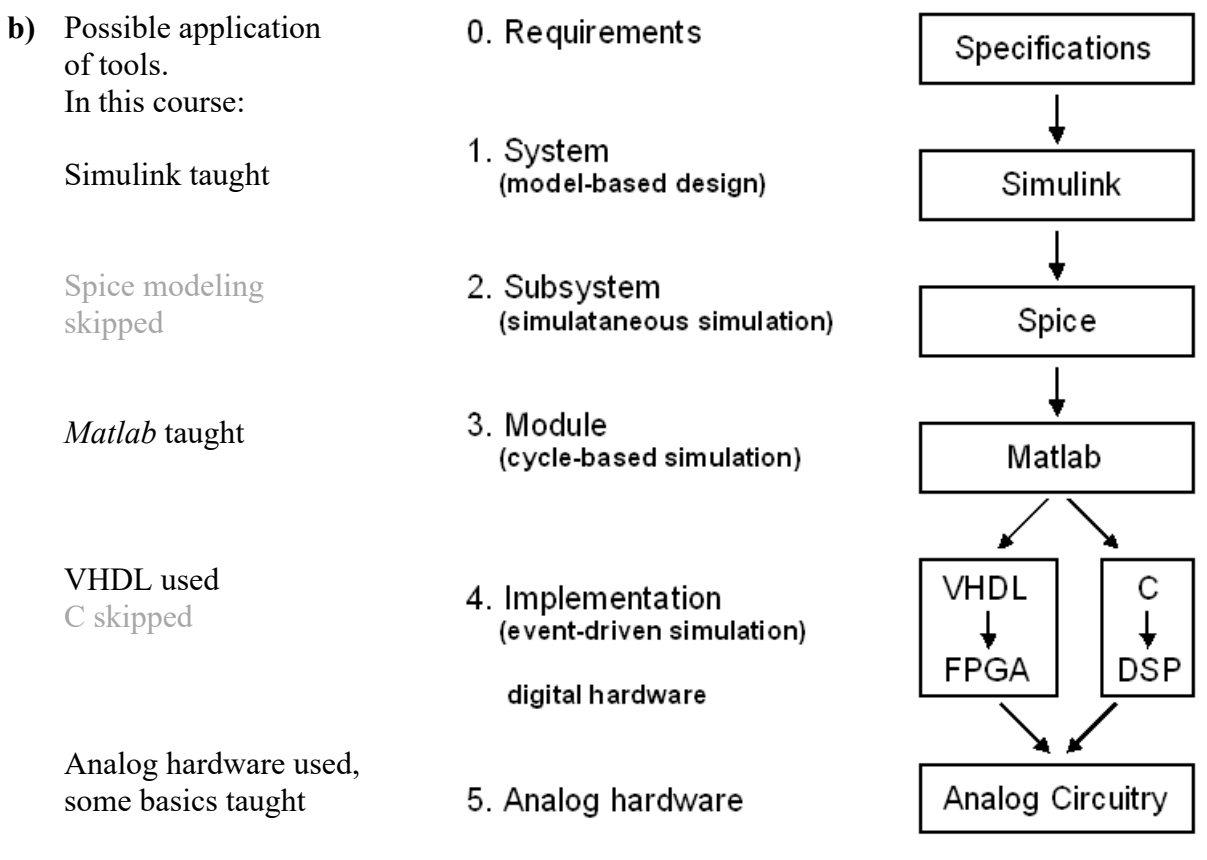

**Fig. 1.2.1:** V-Model design flow, (b) Possible selection of tools deployed on different levels

#### **1.2.2** *Agile* **Software Development**

Software developers intentionally do not work as illustrated by *V-Model*. They intentionally try a new idea, test and analyze its strengths and weaknesses, improve the code, test again, etc. This kind of development process was formalized as *Agile* [3] method or Scrum [4].

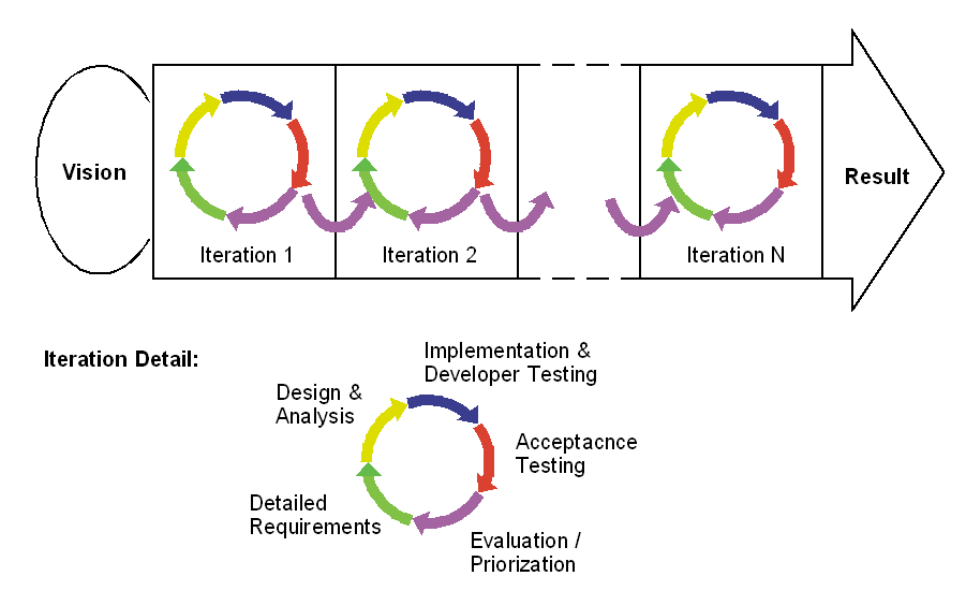

**Fig. 1.2.2:** Software development according to *Agile* methods [3] or Scrum [4]

## **1.3 Main Example: Digitally Controlled DC/DC Buck Converter**

#### **(a)** Boards photo

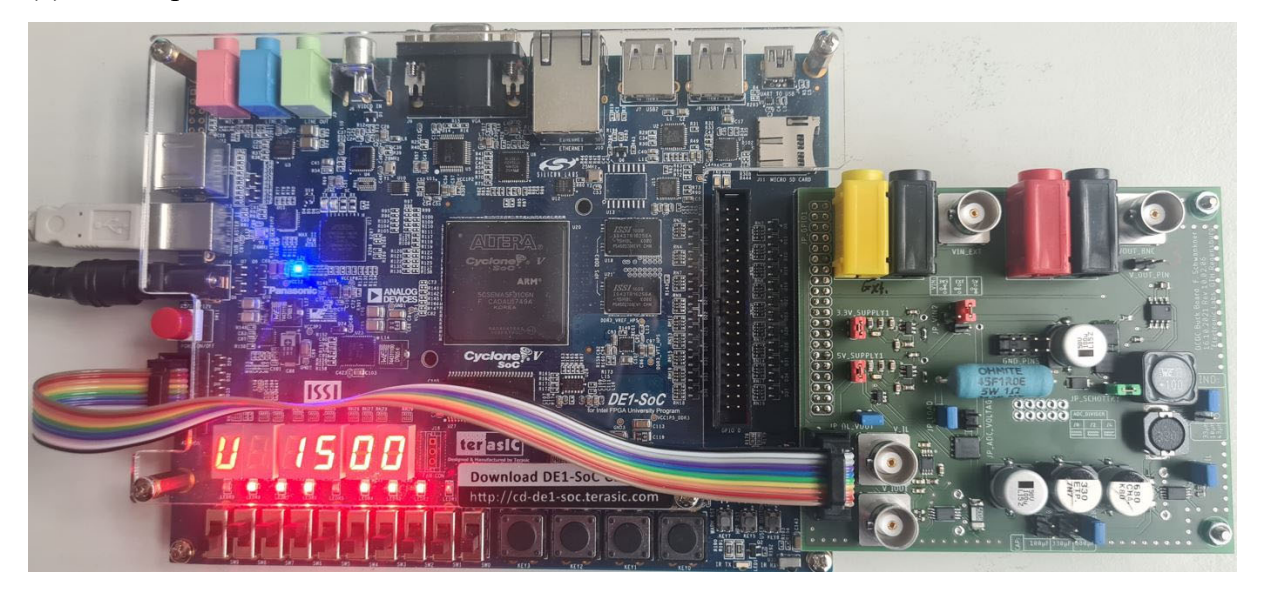

#### **(b)** Schematics overview

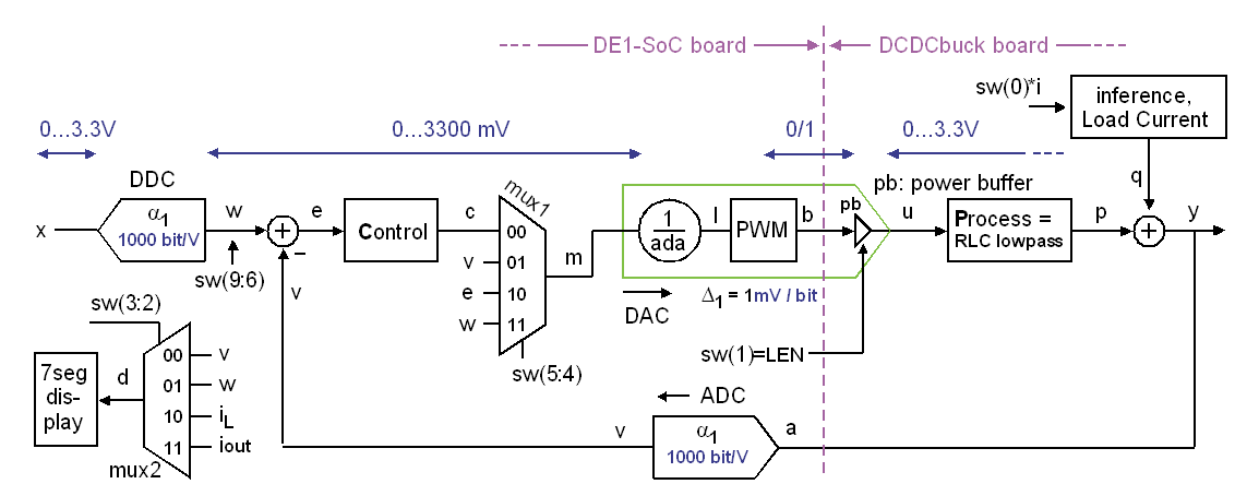

**Fig. 1.3.1:** *DE1-SoC* board [5] used as main example [6]

Fig. 1.3.1(a) shows the *DE1-SoC* board (left) [5] carrying the *DCDCbuck* daughter board (right) [6]. The 10 wire ribbon cable connects VCC5=5V, gnd=0V and the 8 inputs of the ADC input multiplexer to different voltages of the *DCDCbuck\_Rev10.02* board.

Fig. 1.3.1(b) illustrates block diagrams: Left of the vertical, pink dashed line we see the digital system (*Terasic's DE1-SoC* baord with *Intel Cyclone FPGA*), on the right hand side the analg (selfmade) *DCDCbuck\_Rev10.02* daughter board. The box labeled "*process*" in Fig. 1.3.1(b) is basically an RLC lowpass.

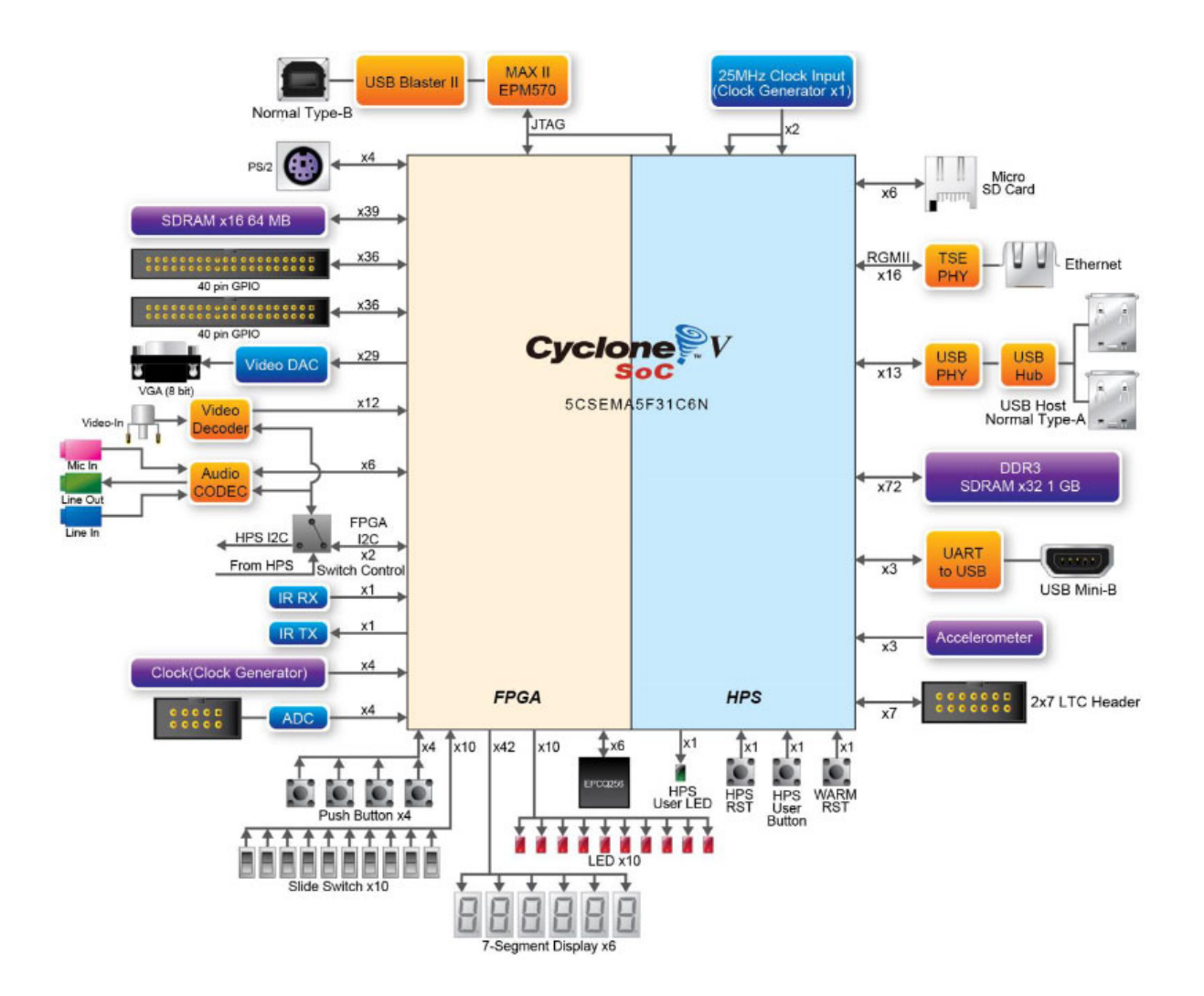

**Fig. 1.3.2:**: Block diagram of the DE1-SoC board, copied from Fig 2-3 in [5].

Fig. 1.3.2 illustrates the block diagram of the *DE1-SoC* board, copied from Fig 2-3 in [5]. The *CycloneV FPGA* consists of 2 parts: the *Field Programmable Gate Array* (*FPGA*) programmed with *VHDL* [9] and the *Hard Processor System* (*HPS*), which is a *Dual Core ARM ARM Cortex-A9 MPCore* [10] programmed with the *C* programming languae [11]. An *Advanced eXtensible Interface* (*AXI*) [12] allows for communication between the two parts.

## **1.4 Model Based Design (***MBD***) Example Using** *Simulink*

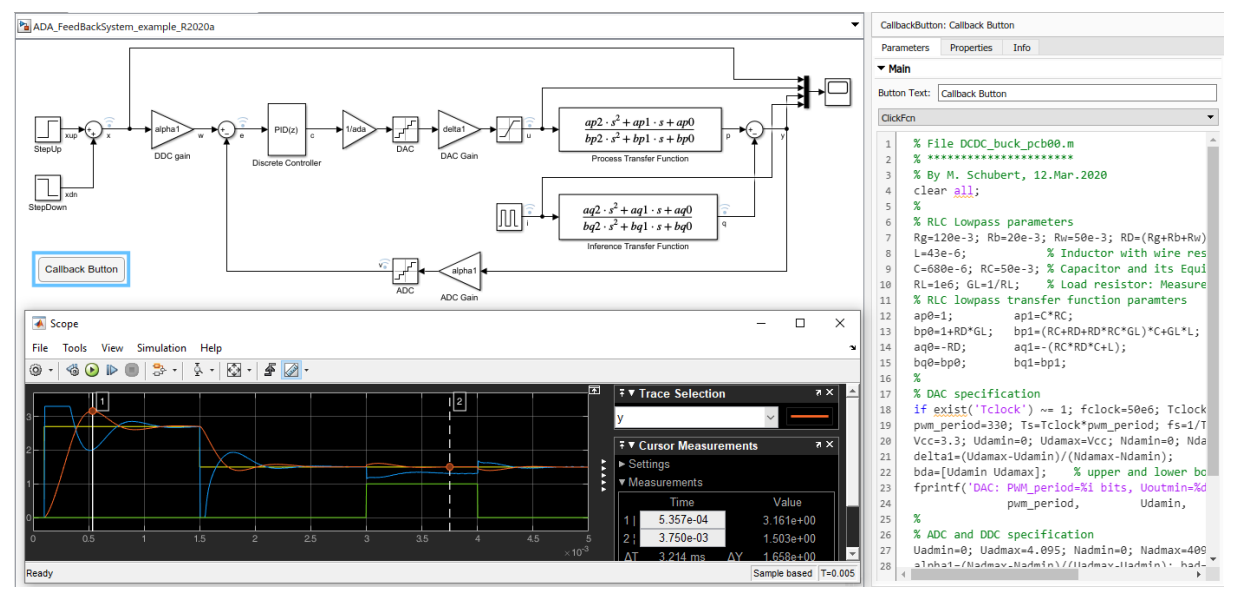

**Fig. 1.4:** Mixed analog/digital control loop example, will be tested during the class

The example in Fig. 1.4 can be downloaded from link "A/D/A Feedback System Example" from [1] for Matlab / Simulink [7] and will be run during the course start as *Simulink* test and *MDB* [7] demonstration.

### **1.5 References**

- [1] Martin J. W. Schubert, *Electronische Schaltungen und Systeme* (*Electronic Circuits and Systems*), available: https://hps.hs-regensburg.de/~scm39115/homepage/education/courses/ms\_ess/ms\_ess.htm
- [2] V-Model, available: https://en.wikipedia.org/wiki/V-Model
- [3] Agile software development, available: https://en.wikipedia.org/wiki/Agile
- [4] Scrum software development, available: https://en.wikipedia.org/wiki/Scrum\_(software\_development)
- [5] *Terasic, DE1-*SoC User Manual, Ref. F, available: https://hps.hs-regensburg.de/~scm39115/homepage/education/labs/Lab\_ElectronicBoards/DE1-SoC\_UserManual.pdf
- [6] Martin J.W. Schubert, *Getting Started With DCDCbuck Board Rev. 10.02*, Practical Training at OTH Regensburg, available: https://hps.hs-regensburg.de/~scm39115/homepage/education/labs/Lab\_ElectronicBoards/Lab\_ElectronicBoards.htm
- [7] *The MathWorks*, *Matlab / Simulink*, available: https://de.mathworks.com
- [8] Model Based Design (MDB), available: https://en.wikipedia.org/wiki/Model-based design
- [9] *VHDL*, available: https://en.wikipedia.org/wiki/VHDL
- [10] Intel, Cyclone V FPGAs, av.: https://www.intel.de/content/www/de/de/products/details/fpga/cyclone/v/article.html
- [11] *C* programming language, av: https://en.wikipedia.org/wiki/C (programming language)
- [12] Advanced eXtensible Interface, available: https://en.wikipedia.org/wiki/Advanced\_eXtensible\_Interface
- [13] Ethernet, available: https://de.wikipedia.org/wiki/Ethernet